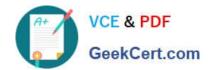

# 1Z0-809<sup>Q&As</sup>

Java SE 8 Programmer II

## Pass Oracle 1Z0-809 Exam with 100% Guarantee

Free Download Real Questions & Answers PDF and VCE file from:

https://www.geekcert.com/1z0-809.html

100% Passing Guarantee 100% Money Back Assurance

Following Questions and Answers are all new published by Oracle
Official Exam Center

- Instant Download After Purchase
- 100% Money Back Guarantee
- 365 Days Free Update
- 800,000+ Satisfied Customers

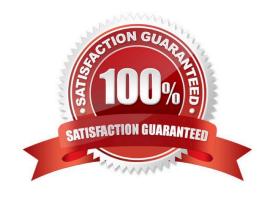

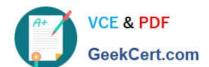

#### **QUESTION 1**

Given the code fragment:

```
Connection con = null;
try {
    // line n1
    if(con != null) {
        System.out.print("Connection Established.");
    }
} catch (Exception e) {
        System.out.print(e);
}
```

Assume that dbURL, userName, and password are valid.

Which code fragment can be inserted at line n1 to enable the code to print Connection Established?

A. Properties prop = new Properties(); prop.put ("user", userName); prop.put ("password", password); con = DriverManager.getConnection (dbURL, prop);

B. con = DriverManager.getConnection (userName, password, dbURL);

C. Properties prop = new Properties(); prop.put ("userid", userName); prop.put ("password", password); prop.put("url", dbURL); con = DriverManager.getConnection (prop);

D. con = DriverManager.getConnection (dbURL); con.setClientInfo ("user", userName); con.setClientInfo ("password", password);

Correct Answer: A

#### **QUESTION 2**

What is the result?

A. A compilation error occurs at line 7.

B. 100

# VCE & PDF GeekCert.com

#### https://www.geekcert.com/1z0-809.html

2024 Latest geekcert 1Z0-809 PDF and VCE dumps Download

- C. A compilation error occurs at line 8.
- D. A compilation error occurs at line 15.

Correct Answer: A

#### **QUESTION 3**

```
Given the code fragment:

List colors = Arrays.asList("red", "green", "yellow");

Predicate test = n - > {

System.out.println("Searching...");

return n.contains("red");
};

colors.stream()

.filter(c -> c.length() > 3)

.allMatch(test);

What is the result?

A. Searching...

B. Searching... Searching...

C. Searching... Searching... Searching...
```

#### **QUESTION 4**

Correct Answer: A

| Locale | Currency Symbol | Currency Code |
|--------|-----------------|---------------|
| US     | \$              | USD           |

and the code fragment?

D. A compilation error occurs.

```
double d = 15;
Locale l = new Locale("en", "US");
NumberFormat formatter = NumberFormat.getCurrencyInstance(l);
System.out.println(formatter.format(d));
```

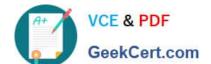

#### https://www.geekcert.com/1z0-809.html

2024 Latest geekcert 1Z0-809 PDF and VCE dumps Download

What is the result?

A. \$15.00

B. 15\$

C. USD 15.00

D. USD \$15

Correct Answer: A

#### **QUESTION 5**

```
Given:
class Vehicle implements Comparable{
int vno;
String name;
public Vehicle (int vno, String name) {
this.vno = vno,;
this.name = name;
}
public String toString () {
return vno + ":" + name;
}
public int compareTo(Vehicle o) {
return this.name.compareTo(o.name);
}
and this code fragment:
Set vehicles = new TreeSet ();
vehicles.add(new Vehicle (10123, "Ford"));
vehicles.add(new Vehicle (10124, "BMW"));
System.out.println(vehicles);
What is the result?
```

A. [10123:Ford, 10124:BMW]

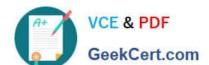

### https://www.geekcert.com/1z0-809.html

2024 Latest geekcert 1Z0-809 PDF and VCE dumps Download

- B. [10124:BMW, 10123:Ford]
- C. A compilation error occurs.
- D. A ClassCastException is thrown at run time.

Correct Answer: A

1Z0-809 Practice Test

1Z0-809 Study Guide

1Z0-809 Exam Questions